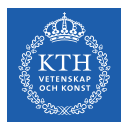

#### Large Scale Graph Processing - Pregel and GraphLab

Amir H. Payberah payberah@kth.se 2020-09-23

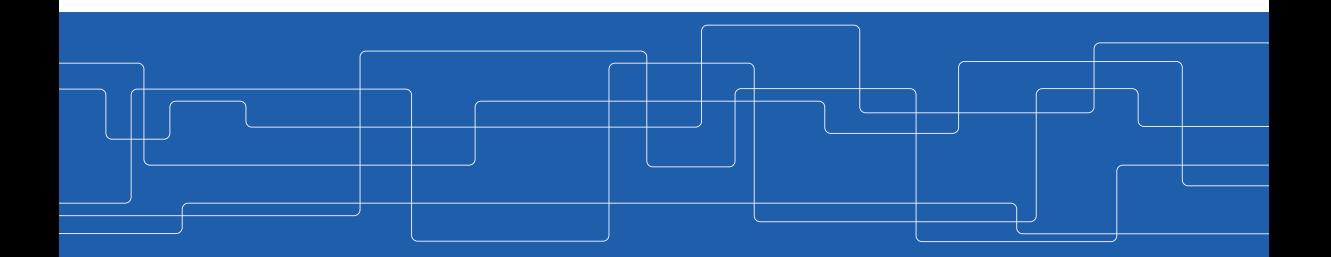

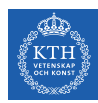

#### The Course Web Page

## <https://id2221kth.github.io>

<https://tinyurl.com/y4qph82u>

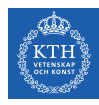

#### Where Are We?

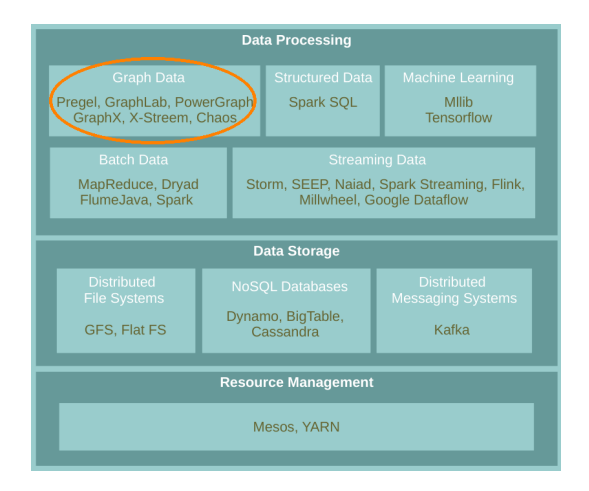

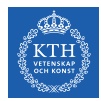

 $\triangleright$  A flexible abstraction for describing relationships between discrete objects.

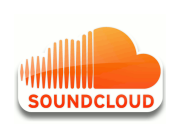

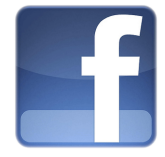

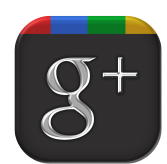

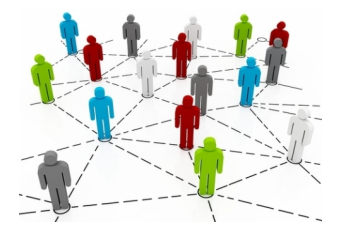

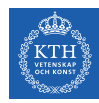

## Large Graph

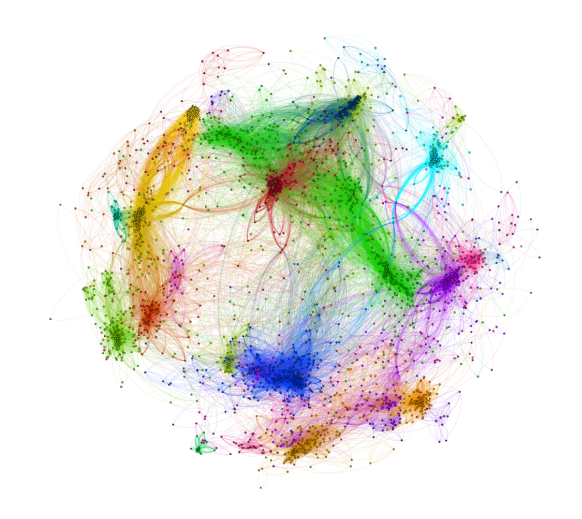

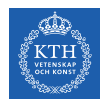

#### Graph Algorithms Challenges

- $\triangleright$  Difficult to extract parallelism based on partitioning of the data.
- $\triangleright$  Difficult to express parallelism based on partitioning of computation.

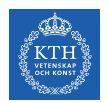

#### Graph Algorithms Challenges

- $\triangleright$  Difficult to extract parallelism based on partitioning of the data.
- $\triangleright$  Difficult to express parallelism based on partitioning of computation.
- $\triangleright$  Graph partition is a challenging problem.

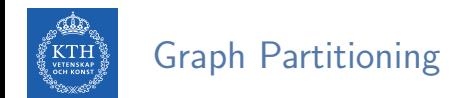

 $\blacktriangleright$  Partition large scale graphs and distribut to hosts.

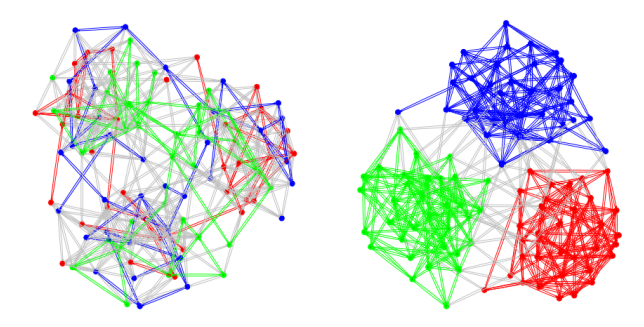

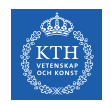

#### Edge-Cut Graph Partitioning

- $\triangleright$  Divide vertices of a graph into disjoint clusters.
- $\triangleright$  Nearly equal size (w.r.t. the number of vertices).
- $\triangleright$  With the minimum number of edges that span separated clusters.

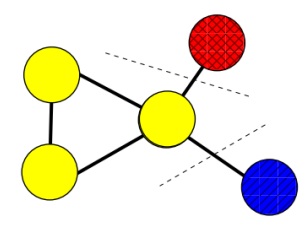

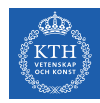

#### Vertex-Cut Graph Partitioning

- $\triangleright$  Divide edges of a graph into disjoint clusters.
- $\triangleright$  Nearly equal size (w.r.t. the number of edges).
- $\triangleright$  With the minimum number of replicated vertices.

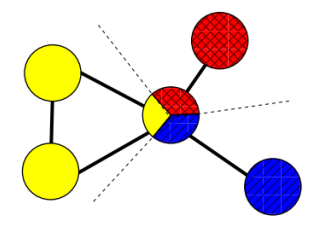

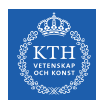

## Edge-Cut vs. Vertex-Cut Graph Partitioning (1/2)

- $\triangleright$  Natural graphs: skewed Power-Law degree distribution.
- $\triangleright$  Edge-cut algorithms perform poorly on Power-Law Graphs.

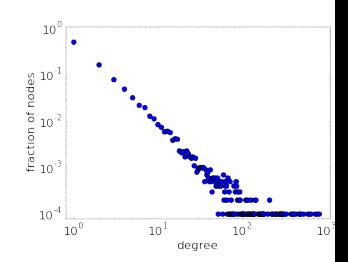

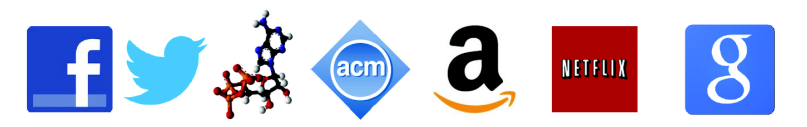

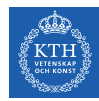

#### Edge-Cut vs. Vertex-Cut Graph Partitioning (2/2)

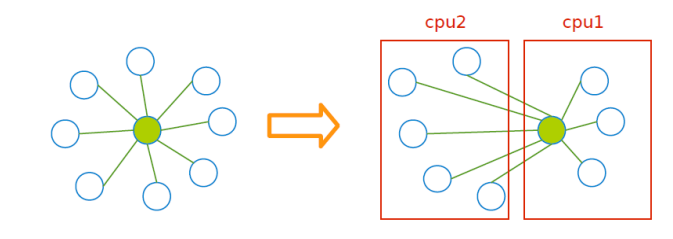

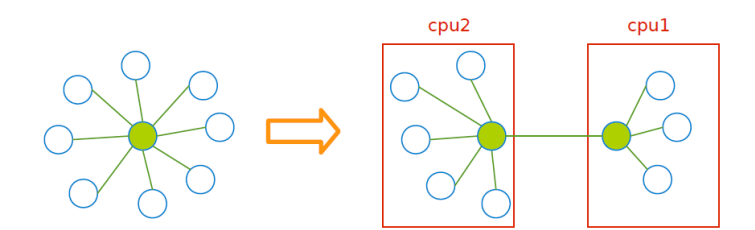

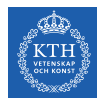

# PageRank with MapReduce

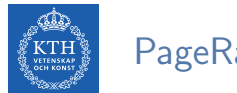

#### PageRank

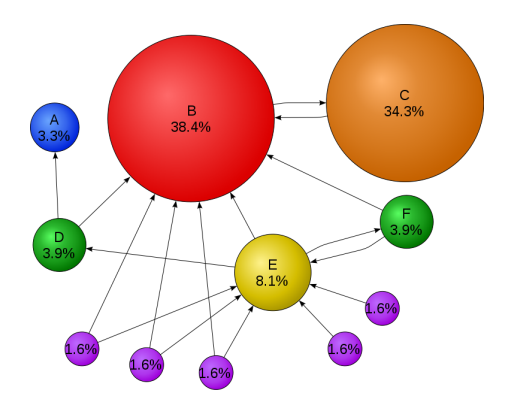

$$
R[i] = \textstyle\sum\limits_{j \in \text{Nbrs}(i)} w_{j\, i} R[j]
$$

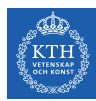

## PageRank Example (1/2)

$$
\textbf{P}\left[ \textbf{1} \right] = \sum_{j \in \text{Nbrs}(\textbf{i})} w_{j \textbf{i}} R[j]
$$

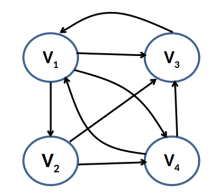

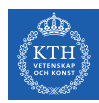

#### PageRank Example (1/2)

$$
\textbf{P}\left[ \textbf{1} \right] = \sum_{j \in \text{Nbrs}(\textbf{i})} w_{j\textbf{i}} R[j]
$$

#### $\blacktriangleright$  Input

V1: [0.25, V2, V3, V4] V2: [0.25, V3, V4] V3: [0.25, V1] V4: [0.25, V1, V3]

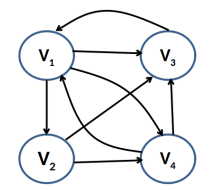

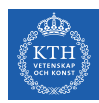

#### PageRank Example (1/2)

$$
\textbf{P}\left[ \textbf{i} \right] = \sum_{j \in \text{Nbrs}(\textbf{i})} w_{j\textbf{i}} R[j]
$$

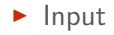

V1: [0.25, V2, V3, V4] V2: [0.25, V3, V4] V3: [0.25, V1] V4: [0.25, V1, V3]

 $\triangleright$  Share the rank among all outgoing links

V1: (V2, 0.25/3), (V3, 0.25/3), (V4, 0.25/3) V2: (V3, 0.25/2), (V4, 0.25/2) V3: (V1, 0.25/1) V4: (V1, 0.25/2), (V3, 0.25/2)

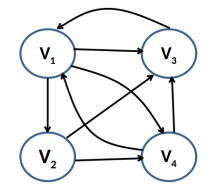

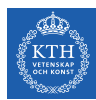

#### PageRank Example (2/2)

$$
\blacktriangleright \ R[i] = \textstyle\sum\limits_{j \in \text{Nbrs}(i)} w_{ji} R[j]
$$

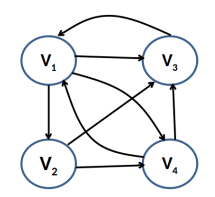

V1: (V2, 0.25/3), (V3, 0.25/3), (V4, 0.25/3) V2: (V3, 0.25/2), (V4, 0.25/2) V3: (V1, 0.25/1) V4: (V1, 0.25/2), (V3, 0.25/2)

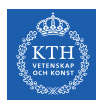

#### PageRank Example (2/2)

$$
\textbf{P}\left[ \textbf{i} \right] = \sum_{j \in \text{Nbrs}(\textbf{i})} w_{j\textbf{i}} R[j]
$$

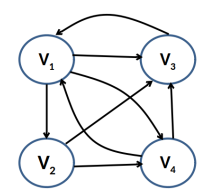

V1: (V2, 0.25/3), (V3, 0.25/3), (V4, 0.25/3) V2: (V3, 0.25/2), (V4, 0.25/2) V3: (V1, 0.25/1) V4: (V1, 0.25/2), (V3, 0.25/2)

 $\triangleright$  Output after one iteration

V1: [0.37, V2, V3, V4] V2: [0.08, V3, V4] V3: [0.33, V1] V4: [0.20, V1, V3]

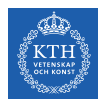

#### PageRank in MapReduce - Map (1/2)

 $\blacktriangleright$  Map function

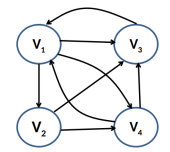

map(key: [url, pagerank], value: outlink\_list) for each outlink in outlink\_list: emit(key: outlink, value: pagerank / size(outlink\_list))

emit(key: url, value: outlink\_list)

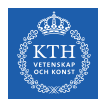

#### PageRank in MapReduce - Map (1/2)

 $\blacktriangleright$  Map function

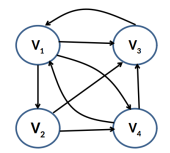

map(key: [url, pagerank], value: outlink\_list) for each outlink in outlink\_list: emit(key: outlink, value: pagerank / size(outlink\_list))

emit(key: url, value: outlink\_list)

 $\blacktriangleright$  Input (key, value)

 $((V1, 0.25), [V2, V3, V4])$  $((V2, 0.25), [V3, V4])$ ((V3, 0.25), [V1]) ((V4, 0.25), [V1, V3])

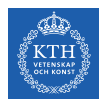

#### PageRank in MapReduce - Map (2/2)

 $\blacktriangleright$  Map function

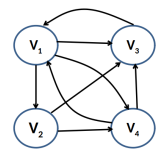

map(key: [url, pagerank], value: outlink\_list) for each outlink in outlink\_list: emit(key: outlink, value: pagerank / size(outlink\_list))

emit(key: url, value: outlink\_list)

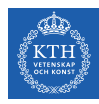

#### PageRank in MapReduce - Map (2/2)

 $\blacktriangleright$  Map function

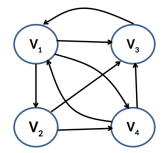

```
map(key: [url, pagerank], value: outlink_list)
 for each outlink in outlink_list:
        emit(key: outlink, value: pagerank / size(outlink_list))
```

```
emit(key: url, value: outlink_list)
```

```
\blacktriangleright Intermediate (key, value)
```

```
(V2, 0.25/3), (V3, 0.25/3), (V4, 0.25/3), (V3, 0.25/2), (V4, 0.25/2), (V1, 0.25/1),
(V1, 0.25/2), (V3, 0.25/2)
(V1, [V2, V3, V4])
(V2, [V3, V4])
(V3, [V1])
(V4, [V1, V3])
```
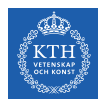

#### PageRank in MapReduce - Shuffle

#### $\blacktriangleright$  Intermediate (key, value)

(V2, 0.25/3), (V3, 0.25/3), (V4, 0.25/3), (V3, 0.25/2), (V4, 0.25/2), (V1, 0.25/1), (V1, 0.25/2), (V3, 0.25/2) (V1, [V2, V3, V4]) (V2, [V3, V4]) (V3, [V1]) (V4, [V1, V3])

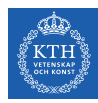

#### PageRank in MapReduce - Shuffle

#### $\blacktriangleright$  Intermediate (key, value)

(V2, 0.25/3), (V3, 0.25/3), (V4, 0.25/3), (V3, 0.25/2), (V4, 0.25/2), (V1, 0.25/1), (V1, 0.25/2), (V3, 0.25/2) (V1, [V2, V3, V4]) (V2, [V3, V4]) (V3, [V1]) (V4, [V1, V3])

#### $\blacktriangleright$  After shuffling

(V1, 0.25/1), (V1, 0.25/2), (V1, [V2, V3, V4]) (V2, 0.25/3), (V2, [V3, V4]) (V3, 0.25/3), (V3, 0.25/2), (V3, 0.25/2), (V3, [V1]) (V4, 0.25/3), (V4, 0.25/2), (V4, [V1, V3])

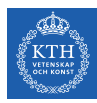

## PageRank in MapReduce - Reduce (1/2)

 $\blacktriangleright$  Reduce function

```
reducer(key: url, value: list_pr_or_urls)
 outlink_list = []
 pagerank = 0for each pr_or_urls in list_pr_or_urls:
   if is_list(pr_or_urls):
     outlink_list = pr_or_urls
    else
     pagerank += pr_or_urls
 emit(key: [url, pagerank], value: outlink list)
```
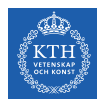

## PageRank in MapReduce - Reduce (1/2)

 $\blacktriangleright$  Reduce function

```
reducer(key: url, value: list_pr_or_urls)
 outlink_list = []
 pagerank = 0for each pr_or_urls in list_pr_or_urls:
   if is_list(pr_or_urls):
      outlink_list = pr_or_urls
    else
      pagerank += pr_or_urls
  emit(key: [url, pagerank], value: outlink list)
```
 $\blacktriangleright$  Input of the Reduce function

(V1, 0.25/1), (V1, 0.25/2), (V1, [V2, V3, V4]) (V2, 0.25/3), (V2, [V3, V4]) (V3, 0.25/3), (V3, 0.25/2), (V3, 0.25/2), (V3, [V1]) (V4, 0.25/3), (V4, 0.25/2), (V4, [V1, V3])

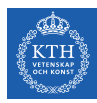

## PageRank in MapReduce - Reduce (2/2)

 $\blacktriangleright$  Reduce function

```
reducer(key: url, value: list_pr_or_urls)
 outlink_list = []
 pagerank = 0for each pr_or_urls in list_pr_or_urls:
   if is_list(pr_or_urls):
     outlink_list = pr_or_urls
    else
     pagerank += pr_or_urls
 emit(key: [url, pagerank], value: outlink list)
```
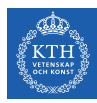

## PageRank in MapReduce - Reduce (2/2)

 $\blacktriangleright$  Reduce function

```
reducer(key: url, value: list_pr_or_urls)
 outlink_list = []
 pagerank = 0for each pr_or_urls in list_pr_or_urls:
   if is_list(pr_or_urls):
     outlink_list = pr_or_urls
    else
     pagerank += pr_or_urls
 emit(key: [url, pagerank], value: outlink list)
```
#### $\triangleright$  Output

 $((V1, 0.37), [V2, V3, V4])$ ((V2, 0.08), [V3, V4]) ((V3, 0.33), [V1]) ((V4, 0.20), [V1, V3])

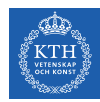

#### Problems with MapReduce for Graph Analytics

- $\blacktriangleright$  MapReduce does not directly support iterative algorithms.
	- Invariant graph-topology-data re-loaded and re-processed at each iteration is wasting I/O, network bandwidth, and CPU

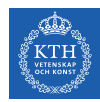

#### Problems with MapReduce for Graph Analytics

- $\blacktriangleright$  MapReduce does not directly support iterative algorithms.
	- Invariant graph-topology-data re-loaded and re-processed at each iteration is wasting I/O, network bandwidth, and CPU
- $\triangleright$  Materializations of intermediate results at every MapReduce iteration harm performance.

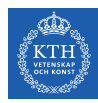

## Think Like a Vertex

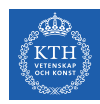

#### Think Like a Vertex

- $\triangleright$  Each vertex computes individually its value (in parallel).
- $\triangleright$  Computation typically depends on the neighbors.

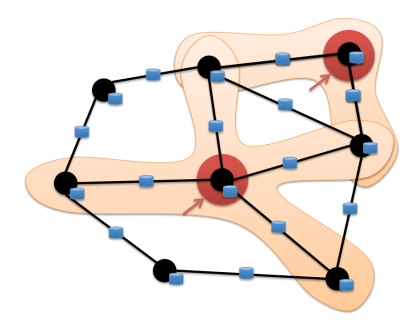

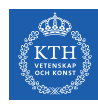

#### Think Like a Vertex

- $\triangleright$  Each vertex computes individually its value (in parallel).
- $\triangleright$  Computation typically depends on the neighbors.
- $\triangleright$  Also know as graph-parallel processing model.

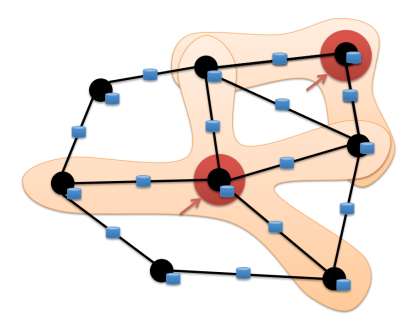

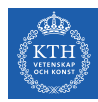

#### Data-Parallel vs. Graph-Parallel Computation

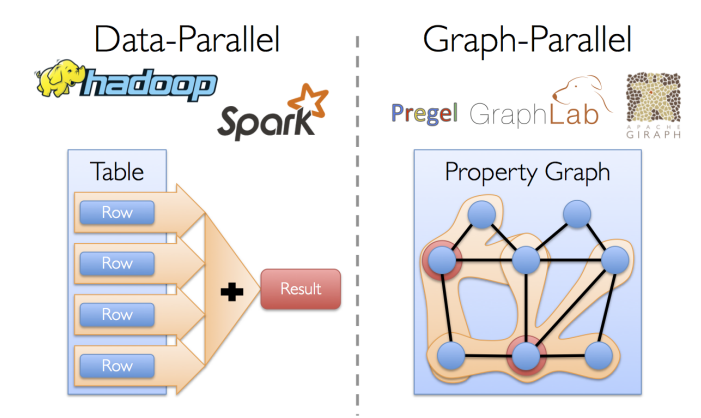

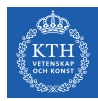

# Pregel

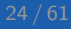
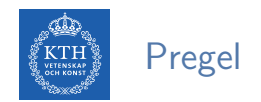

- ▶ Large-scale graph-parallel processing platform developed at Google.
- $\triangleright$  Inspired by bulk synchronous parallel (BSP) model.

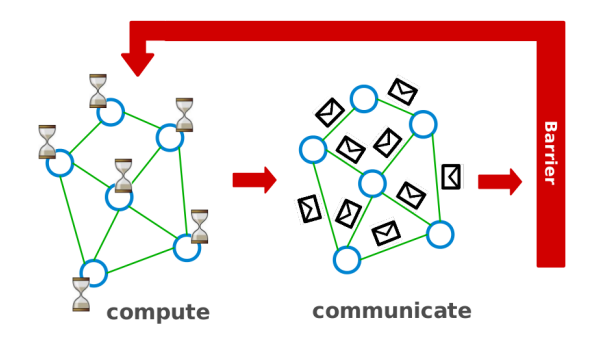

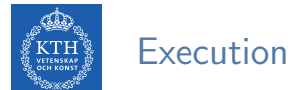

Applications run in sequence of iterations, called supersteps.

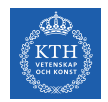

- Applications run in sequence of iterations, called supersteps.
- $\triangleright$  A vertex in superstep S can:
	- reads messages sent to it in superstep S-1.
	- sends messages to other vertices: receiving at superstep S+1.
	- modifies its state.

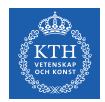

- $\triangleright$  Applications run in sequence of iterations, called supersteps.
- $\triangleright$  A vertex in superstep S can:
	- reads messages sent to it in superstep S-1.
	- sends messages to other vertices: receiving at superstep S+1.
	- modifies its state.
- $\triangleright$  Vertices communicate directly with one another by sending messages.

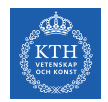

 $\triangleright$  Superstep 0: all vertices are in the active state.

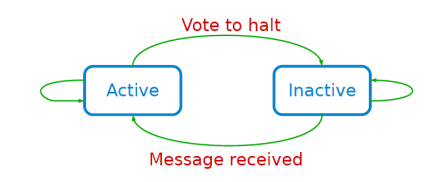

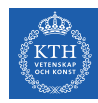

- $\triangleright$  Superstep 0: all vertices are in the active state.
- $\triangleright$  A vertex deactivates itself by voting to halt: no further work to do.

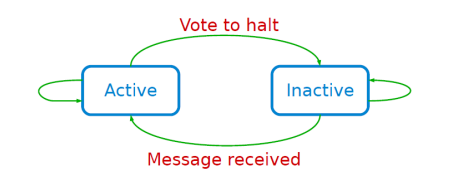

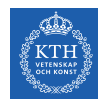

- $\triangleright$  Superstep 0: all vertices are in the active state.
- $\triangleright$  A vertex deactivates itself by voting to halt: no further work to do.
- $\triangleright$  A halted vertex can be active if it receives a message.

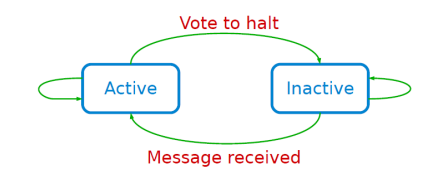

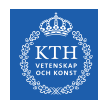

- $\triangleright$  Superstep 0: all vertices are in the active state.
- $\triangleright$  A vertex deactivates itself by voting to halt: no further work to do.
- $\triangleright$  A halted vertex can be active if it receives a message.
- $\triangleright$  The whole algorithm terminates when:
	- All vertices are simultaneously inactive.
	- There are no messages in transit.

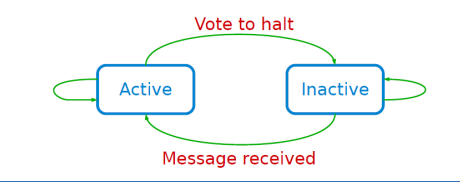

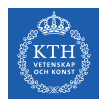

#### Example: Max Value (1/4)

```
i<sub>_val</sub> := val
for each message m
  if m > val then val := mif i_val == val then
  vote_to_halt
else
  for each neighbor v
    send_message(v, val)
```
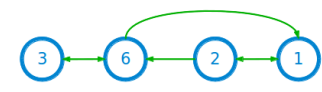

Super step 0

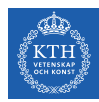

#### Example: Max Value (2/4)

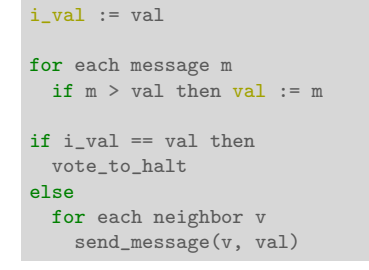

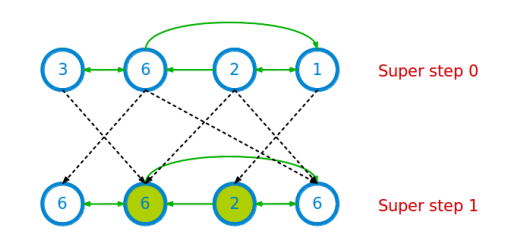

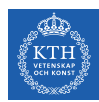

#### Example: Max Value (3/4)

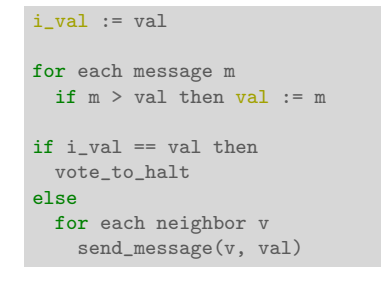

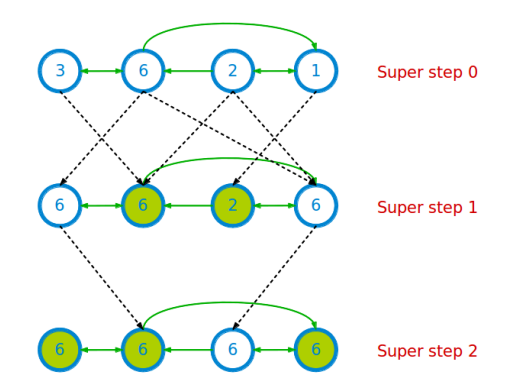

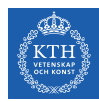

# Example: Max Value (4/4)

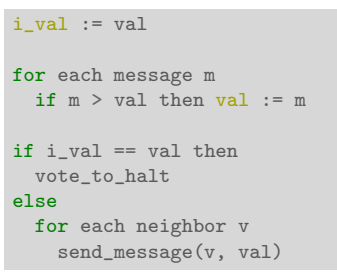

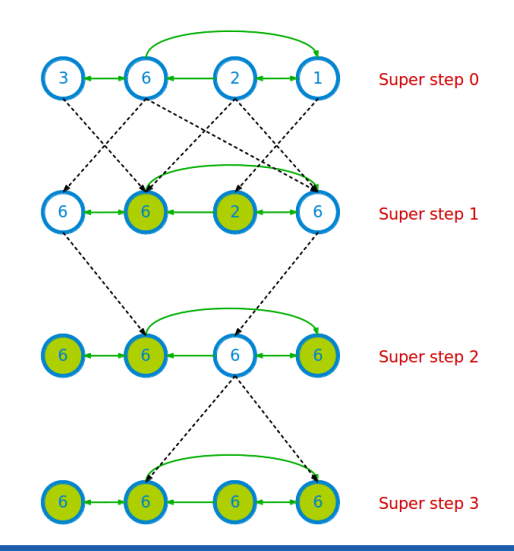

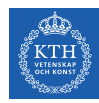

#### Example: PageRank

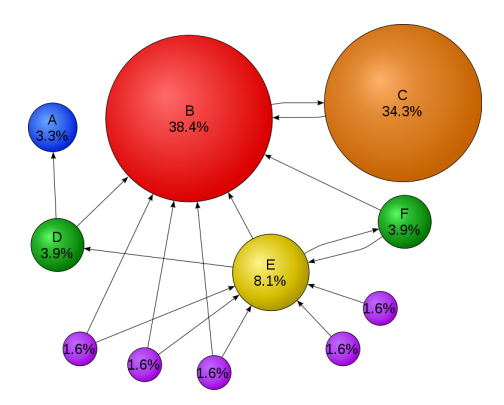

$$
R[i] = \textstyle\sum\limits_{j \in \text{Nbrs}(i)} w_{ji} R[j]
$$

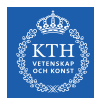

#### Example: PageRank

```
Pregel_PageRank(i, messages):
 // receive all the messages
 total = 0foreach(msg in messages):
   total = total + msg// update the rank of this vertex
 R[i] = total
 // send new messages to neighbors
 foreach(j in out_neighbors[i]):
   sendmsg(R[i] * wij) to vertex j
```

$$
R[i] = \sum_{j \in \text{Nbrs}(i)} w_{ji} R[j]
$$

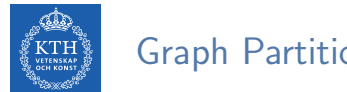

Graph Partitioning

 $\blacktriangleright$  Edge-cut partitioning

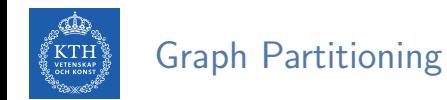

- $\blacktriangleright$  Edge-cut partitioning
- $\blacktriangleright$  The pregel library divides a graph into a number of partitions.

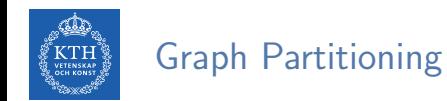

- $\blacktriangleright$  Edge-cut partitioning
- $\triangleright$  The pregel library divides a graph into a number of partitions.
- $\triangleright$  Each partition consists of vertices and all of those vertices' outgoing edges.

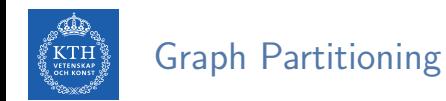

- $\blacktriangleright$  Edge-cut partitioning
- $\triangleright$  The pregel library divides a graph into a number of partitions.
- $\triangleright$  Each partition consists of vertices and all of those vertices' outgoing edges.
- $\triangleright$  Vertices are assigned to partitions based on their vertex-ID (e.g., hash(ID)).

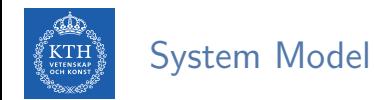

- $\blacktriangleright$  Master-worker model.
- $\blacktriangleright$  The master
	- Coordinates workers.
	- Assigns one or more partitions to each worker.
	- Instructs each worker to perform a superstep.

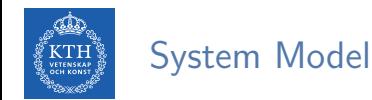

- $\blacktriangleright$  Master-worker model
- $\blacktriangleright$  The master
	- Coordinates workers.
	- Assigns one or more partitions to each worker.
	- Instructs each worker to perform a superstep.
- $\blacktriangleright$  Each worker
	- Executes the local computation method on its vertices.
	- Maintains the state of its partitions.
	- Manages messages to and from other workers.

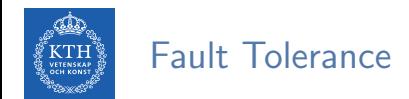

- $\blacktriangleright$  Fault tolerance is achieved through checkpointing.
	- Saved to persistent storage

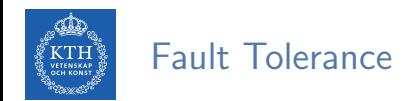

- $\blacktriangleright$  Fault tolerance is achieved through checkpointing.
	- Saved to persistent storage
- $\triangleright$  At start of each superstep, master tells workers to save their state:
	- Vertex values, edge values, incoming messages

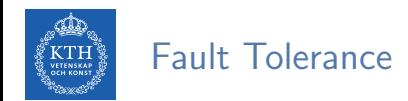

- $\blacktriangleright$  Fault tolerance is achieved through checkpointing.
	- Saved to persistent storage
- $\triangleright$  At start of each superstep, master tells workers to save their state:
	- Vertex values, edge values, incoming messages
- $\triangleright$  Master saves aggregator values (if any).

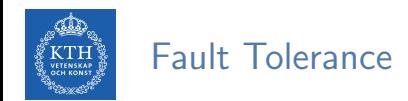

- $\blacktriangleright$  Fault tolerance is achieved through checkpointing.
	- Saved to persistent storage
- $\triangleright$  At start of each superstep, master tells workers to save their state:
	- Vertex values, edge values, incoming messages
- $\triangleright$  Master saves aggregator values (if any).
- $\triangleright$  When master detects one or more worker failures:
	- All workers revert to last checkpoint.

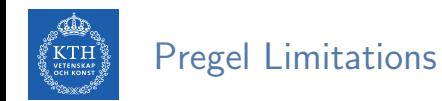

- $\blacktriangleright$  Inefficient if different regions of the graph converge at different speed.
- $\triangleright$  Runtime of each phase is determined by the slowest machine.

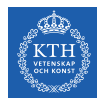

# GraphLab/Turi

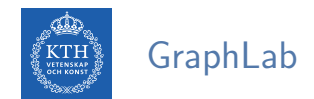

 $\triangleright$  GraphLab allows asynchronous iterative computation.

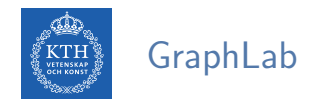

- $\triangleright$  GraphLab allows asynchronous iterative computation.
- $\triangleright$  Vertex scope of vertex v: the data stored in v, and in all adjacent vertices and edges.

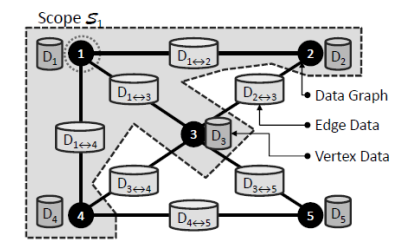

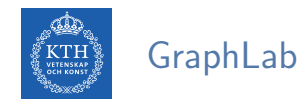

- $\triangleright$  GraphLab allows asynchronous iterative computation.
- $\triangleright$  Vertex scope of vertex v: the data stored in v, and in all adjacent vertices and edges.
- $\triangleright$  A vertex can read and modify any of the data in its scope (shared memory).

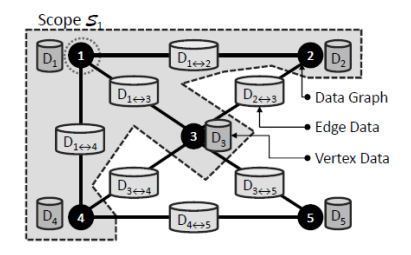

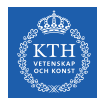

### Example: PageRank (GraphLab)

```
GraphLab_PageRank(i)
 // compute sum over neighbors
 total = 0foreach(j in in_neighbors(i)):
   total = total + R[i] * wi// update the PageRank
 R[i] = total
 // trigger neighbors to run again
 foreach(j in out_neighbors(i)):
   signal vertex-program on j
```

$$
R[i] = \sum_{j \in \text{Nbrs}(i)} w_{ji} R[j]
$$

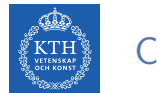

# Consistency (1/5)

 $\triangleright$  Overlapped scopes: race-condition in simultaneous execution of two update functions.

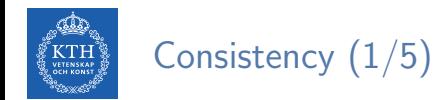

 $\triangleright$  Overlapped scopes: race-condition in simultaneous execution of two update functions.

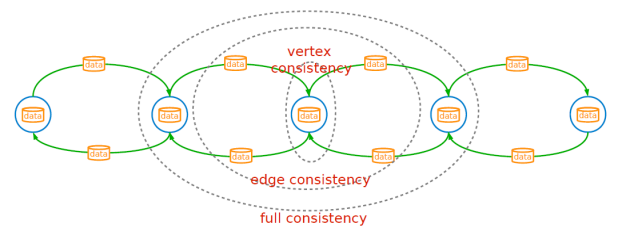

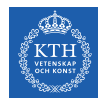

# Consistency (2/5)

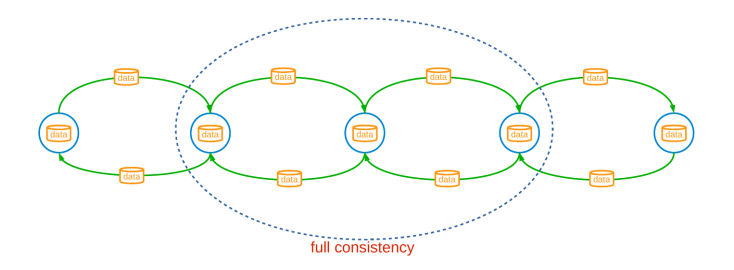

Full consistency: during the execution  $f(v)$ , no other function reads or modifies data within the v scope.

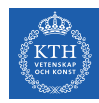

# Consistency (3/5)

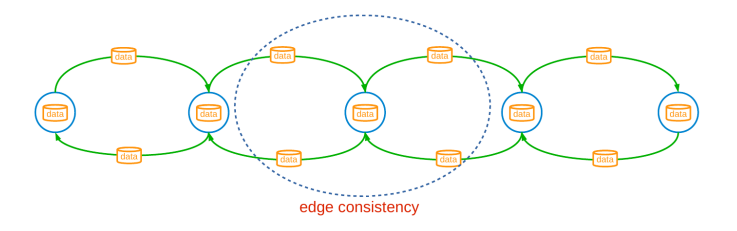

Edge consistency: during the execution  $f(v)$ , no other function reads or modifies any of the data on v or any of the edges adjacent to v.

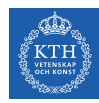

# Consistency (4/5)

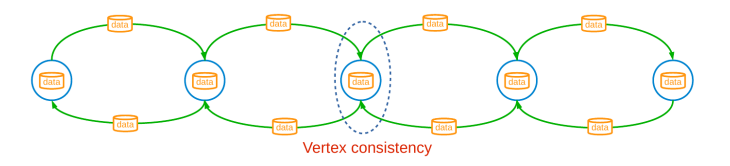

 $\triangleright$  Vertex consistency: during the execution  $f(v)$ , no other function will be applied to v.

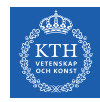

#### Consistency (5/5)

#### Consistency vs. Parallelism

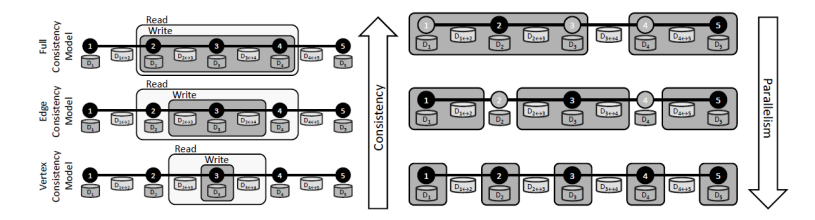

[Low, Y., GraphLab: A Distributed Abstraction for Large Scale Machine Learning (Doctoral dissertation, University of California), 2013.]
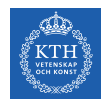

 $\triangleright$  Distributed locking: associating a readers-writer lock with each vertex.

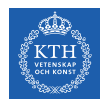

- $\triangleright$  Distributed locking: associating a readers-writer lock with each vertex.
- $\blacktriangleright$  Vertex consistency
	- Central vertex (write-lock)

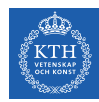

- $\triangleright$  Distributed locking: associating a readers-writer lock with each vertex.
- $\blacktriangleright$  Vertex consistency
	- Central vertex (write-lock)
- $\blacktriangleright$  Edge consistency
	- Central vertex (write-lock), Adjacent vertices (read-locks)

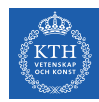

- $\triangleright$  Distributed locking: associating a readers-writer lock with each vertex.
- $\blacktriangleright$  Vertex consistency
	- Central vertex (write-lock)
- $\blacktriangleright$  Edge consistency
	- Central vertex (write-lock), Adjacent vertices (read-locks)
- $\blacktriangleright$  Full consistency
	- Central vertex (write-locks), Adjacent vertices (write-locks)

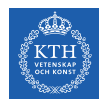

- $\triangleright$  Distributed locking: associating a readers-writer lock with each vertex.
- $\blacktriangleright$  Vertex consistency
	- Central vertex (write-lock)
- $\blacktriangleright$  Edge consistency
	- Central vertex (write-lock), Adjacent vertices (read-locks)
- $\blacktriangleright$  Full consistency
	- Central vertex (write-locks), Adjacent vertices (write-locks)
- $\triangleright$  Deadlocks are avoided by acquiring locks sequentially following a canonical order.

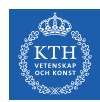

### Graph Partitioning

- $\blacktriangleright$  Edge-cut partitioning.
- $\blacktriangleright$  Two-phase partitioning:
	- 1. Convert a large graph into a small meta-graph
	- 2. Partition the meta-graph

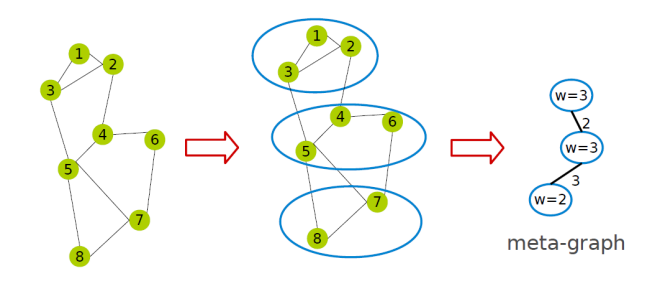

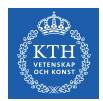

#### Fault Tolerance - Synchronous

 $\triangleright$  The systems periodically signals all computation activity to halt.

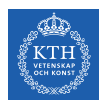

#### Fault Tolerance - Synchronous

- $\triangleright$  The systems periodically signals all computation activity to halt.
- $\triangleright$  Then synchronizes all caches, and saves to disk all data which has been modified since the last snapshot.

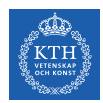

#### Fault Tolerance - Synchronous

- $\triangleright$  The systems periodically signals all computation activity to halt.
- $\triangleright$  Then synchronizes all caches, and saves to disk all data which has been modified since the last snapshot.
- $\triangleright$  Simple, but eliminates the systems advantage of asynchronous computation.

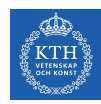

#### Fault Tolerance - Asynchronous

- $\triangleright$  Based on the Chandy-Lamport algorithm.
- $\triangleright$  The snapshot function is implemented as a function in vertices.
	- It takes priority over all other update functions.

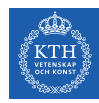

#### Fault Tolerance - Asynchronous

- $\triangleright$  Based on the Chandy-Lamport algorithm.
- $\triangleright$  The snapshot function is implemented as a function in vertices.
	- It takes priority over all other update functions.

```
if v was already snapshotted then
| Ouit
Save D_n // Save current vertex
// Save all edges connected to un-snapshotted vertices
foreach u \in \mathbb{N}[v] do
                                                           // Loop over neighbors
   if u was not snapshotted then
      Save D_{u\to v} if edge u \to v exists
      Save D_{v\to u} if edge v \to u exists
      Reschedule u for a Snapshot Update
```
Mark  $v$  as snapshotted

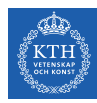

# GraphLab2/Turi (PowerGraph)

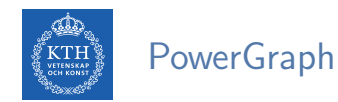

#### Factorizes the local vertices functions into the Gather, Apply and Scatter phases.

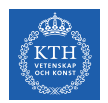

#### Programming Model

- Gather-Apply-Scatter (GAS)
- $\triangleright$  Gather: accumulate information from neighborhood.
- $\triangleright$  Apply: apply the accumulated value to center vertex.
- $\triangleright$  Scatter: update adjacent edges and vertices.

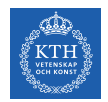

## Execution Model (1/2)

- $\blacktriangleright$  Initially all vertices are active.
- $\blacktriangleright$  It executes the vertex-program on the active vertices until none remain.
	- Once a vertex-program completes the scatter phase it becomes inactive until it is reactivated.
	- Vertices can activate themselves and neighboring vertices.

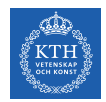

## Execution Model (1/2)

- $\blacktriangleright$  Initially all vertices are active.
- It executes the vertex-program on the active vertices until none remain.
	- Once a vertex-program completes the scatter phase it becomes inactive until it is reactivated.
	- Vertices can activate themselves and neighboring vertices.
- $\triangleright$  PowerGraph can execute both synchronously and asynchronously.

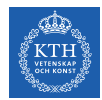

## Execution Model (2/2)

- $\triangleright$  Synchronous scheduling like Pregel.
	- Executing the gather, apply, and scatter in order.
	- Changes made to the vertex/edge data are committed at the end of each step.

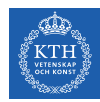

## Execution Model (2/2)

- $\triangleright$  Synchronous scheduling like Pregel.
	- Executing the gather, apply, and scatter in order.
	- Changes made to the vertex/edge data are committed at the end of each step.
- $\triangleright$  Asynchronous scheduling like GraphLab.
	- Changes made to the vertex/edge data during the apply and scatter functions are immediately committed to the graph.
	- Visible to subsequent computation on neighboring vertices.

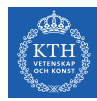

#### Example: PageRank (PowerGraph)

```
PowerGraph_PageRank(i):
  Gather(j \rightarrow i):return wji * R[j]
  sum(a, b):
   return a + b
  // total: Gather and sum
  Apply(i, total):
    R[i] = totalScatter(i \rightarrow j):
    if R[i] changed then activate(j)
```

$$
R[i] = \sum_{j \in \text{Nbrs}(i)} w_{ji} R[j]
$$

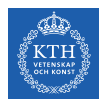

 $\blacktriangleright$  Vertx-cut partitioning.

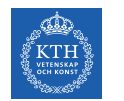

- $\blacktriangleright$  Vertx-cut partitioning.
- $\triangleright$  Random vertex-cuts: randomly assign edges to machines.

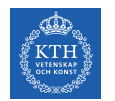

- $\blacktriangleright$  Vertx-cut partitioning.
- $\triangleright$  Random vertex-cuts: randomly assign edges to machines.
- $\triangleright$  Completely parallel and easy to distribute.

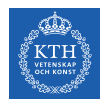

- $\blacktriangleright$  Vertx-cut partitioning.
- $\triangleright$  Random vertex-cuts: randomly assign edges to machines.
- $\triangleright$  Completely parallel and easy to distribute.
- $\blacktriangleright$  High replication factor.

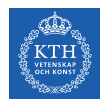

- $\blacktriangleright$  Greedy vertex-cuts
- $\triangleright$  A(v): set of machines that vertex v spans.

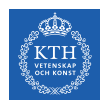

- $\blacktriangleright$  Greedy vertex-cuts
- $\triangleright$  A(v): set of machines that vertex v spans.
- ► Case 1: If  $A(u) \cap A(v) \neq \emptyset$ , then the edge  $(u, v)$  should be assigned to a machine in the intersection.

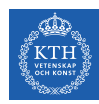

- $\blacktriangleright$  Greedy vertex-cuts
- $\triangleright$  A(v): set of machines that vertex v spans.
- ► Case 1: If  $A(u) \cap A(v) \neq \emptyset$ , then the edge  $(u, v)$  should be assigned to a machine in the intersection.
- ► Case 2: If  $A(u) \cap A(v) = \emptyset$ , then the edge  $(u, v)$  should be assigned to one of the machines from the vertex with the most unassigned edges.

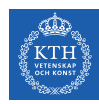

- $\blacktriangleright$  Greedy vertex-cuts
- $\triangleright$  A(v): set of machines that vertex v spans.
- ► Case 1: If  $A(u) \cap A(v) \neq \emptyset$ , then the edge  $(u, v)$  should be assigned to a machine in the intersection.
- ► Case 2: If  $A(u) \cap A(v) = \emptyset$ , then the edge  $(u, v)$  should be assigned to one of the machines from the vertex with the most unassigned edges.
- $\triangleright$  Case 3: If only one of the two vertices has been assigned, then choose a machine from the assigned vertex.

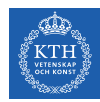

- $\blacktriangleright$  Greedy vertex-cuts
- $\triangleright$  A(v): set of machines that vertex v spans.
- ► Case 1: If  $A(u) \cap A(v) \neq \emptyset$ , then the edge  $(u, v)$  should be assigned to a machine in the intersection.
- ► Case 2: If  $A(u) \cap A(v) = \emptyset$ , then the edge  $(u, v)$  should be assigned to one of the machines from the vertex with the most unassigned edges.
- $\triangleright$  Case 3: If only one of the two vertices has been assigned, then choose a machine from the assigned vertex.
- ► Case 4: If  $A(u) = A(v) = \emptyset$ , then assign the edge  $(u, v)$  to the least loaded machine.

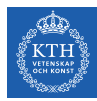

## Summary

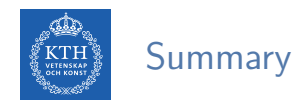

 $\blacktriangleright$  Think like a vertex

- Pregel: BSP, synchronous parallel model, message passing, edge-cut
- GraphLab: asynchronous model, shared memory, edge-cut
- PowerGraph: synchronous/asynchronous model, GAS, vertex-cut

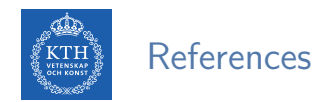

- $\triangleright$  G. Malewicz et al., "Pregel: a system for large-scale graph processing", ACM SIG-MOD 2010
- $\triangleright$  Y. Low et al., "Distributed GraphLab: a framework for machine learning and data mining in the cloud", VLDB 2012
- $\triangleright$  J. Gonzalez et al., "Powergraph: distributed graph-parallel computation on natural graphs", OSDI 2012

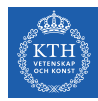

## Questions?